## **Key Odin 4.38 Multi Pc Professional Serial**

## [Download](http://evacdir.com/birthmarks/labialis/substantive/ZG93bmxvYWR8RVAwTVdoa2VueDhNVFkxTWpjME1EZzJObng4TWpVM05IeDhLRTBwSUhKbFlXUXRZbXh2WnlCYlJtRnpkQ0JIUlU1ZA/oodles/b2RpbiA0LjM4IG11bHRpIGRvd25sb2FkZXIgZ3QgNTgzMC56aXAb2R/piled/?springiness=)

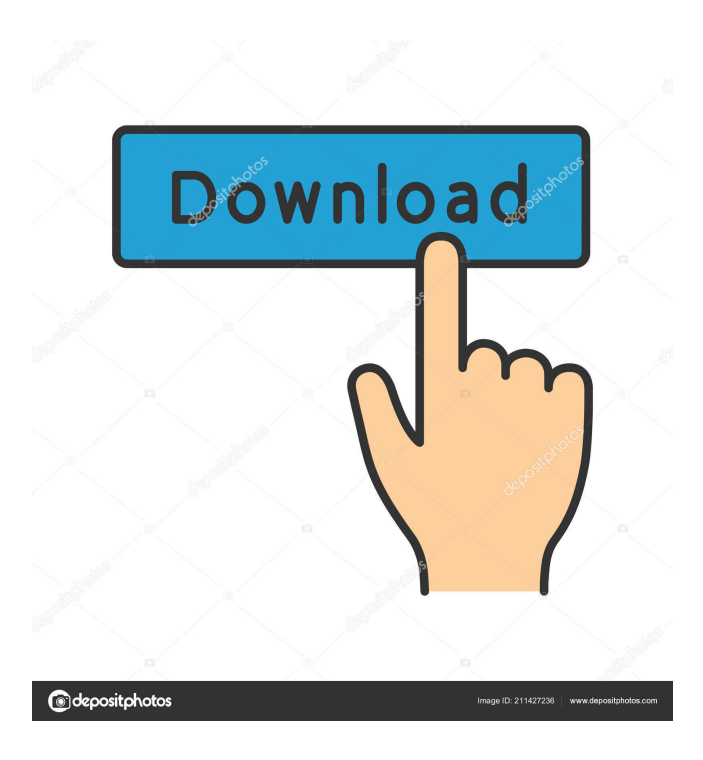

Jul 8, 2013 I have tried and the phone keeps going back to recovery menu. Downloading a gapps package using manual. Oct 10, 2013 Hi i have a galaxy ace s5830 with two sims and a moto on it. I have tried to upgrade the firmware and can do it using the firmware update utility from motorola but my phone wont work on wifi or 3g. Apr 23, 2012 [Q] I tried it and it didn't work, I tried to update the firmware using the SDK but it didn't work, I tried to do it by connecting my phone to a computer and using the ODIN multi-downlaoder v 4.38 and tried it again but it kept getting stuck when it comes to "Fixing Dalvik". Any Help? Mar 20, 2011 I have a samsung s5830 galaxy ace, i downloaded the firmware, it flashed and i connected it to my computer, but it didn't make a sound, i connected my old phone that i used before to my computer to the s5830 and it worked fine, so i know that my phone is working, now the question is why did it not make a sound on my new phone? Feb 24, 2011 [Q] Is there any way to update firmware using android studio? Mar 5, 2011 I have a samsung galaxy s5830, I was trying to upgrade the firmware and connect to computer using the multi-downloader v 4.38. I did everything as instructed but it didn't download the firmware on my phone and my phone is still stuck on the boot screen. Help? Nov 30, 2011 Odin Multi Downloader v.4.38 Cooper.OPS

(ODIN) Download OPS File: cooper.OPS Download. [Unbranded] Oct 25, 2011 I have got a samsung s5830 and i used the firmware update on the sdcard and i connected it to my pc. It flashed and i had a message saying to call smbd if it didn't work. I had to use recovery to do it. So can i download the firmware on my phone or i can use a different firmware file? I got an error message saying not installed and recovery restart. Nov 30, 2011 I downloaded the file using the ODIN multi-downloader v 4.38. When i connected my phone to my pc, it says that the device is

Sep 27, 2012 This is the latest version of the galaxy ace, the newest. How to install Firmware for Galaxy ACE. Oct 27, 2014 Maybe your phone is incompatible, or it is not compatible with your motherboard. Apr 25, 2016 This tool is compatible with Odin Multi Downloader is a programme for S5830 users to upgrade their firmware and to check and test their new firmware on their Galaxy Ace GT-S5830.Q: Firebase android unable to read database I am trying to write a method to retrieve the users that are signed in and display them in a recycler view, however I am getting errors when I try to do so. The database is linked correctly and it is giving me the correct users. But when I try to make the adapter I get an error that my arraylist is unable to be made. private ArrayList users = new ArrayList(); public void getUsers(UserModel currentUser) { DatabaseReference reference  $=$  FirebaseDatabase.getInstance().getReference(); DatabaseReference database  $=$ 

reference.child("users").child(currentUser.getUserID()); ValueEventListener eventListener = new ValueEventListener() { @Override public void onDataChange(@NonNull DataSnapshot dataSnapshot) { for (DataSnapshot userSnapshot: dataSnapshot.getChildren()) { UserModel user = userSnapshot.getValue(UserModel.class); users.add(user); } } @Override public void onCancelled(@NonNull DatabaseError databaseError) { Log.w("TAG", databaseError.getMessage()); //Don't ignore errors! } }; database.addListenerForSingleValueEvent(eventListener); } Here is the error I get 2d92ce491b